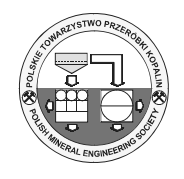

\_\_\_\_\_\_\_\_\_\_\_\_\_\_\_\_\_\_\_\_\_\_\_\_\_

# **Zastosowanie naziemnego skaningu laserowego do monitorowania lodu gruntowego w Dobszyńskiej Jaskini Lodowej**

# **Uses of Terrestrial Laser Sanning in Mnitoring of Ground Ice within Dobšinská Ice Cave**

*Juraj GAŠINEC 1), Silvia GAŠINCOVÁ 2), Pavel ČERNOTA 3), Hana STAŇKOVÁ 4)*

<sup>1)</sup> Doc. Ing., PhD; Institute of Geodesy, Cartography and Geographic Information Systems, FBERG, Technical University of Košice, Park Komenského 19, 043 84 Kosice, Slovak Republic, e-mail.: juraj.gasinec@tuke.sk, tel.: (+421) 55 602 2846

<sup>2)</sup> Ing., PhD; ; Institute of Geodesy, Cartography and Geographic Information Systems, FBERG, Technical University of Košice, Park Komenského 19, 043 84 Kosice, Slovak Republic, e-mail.: silva.gasincova@tuke.sk, tel.: (+421) 55 602 2846

 $^{3)}$  Ing., Ph.D; Institute of Geodesy and Mine Surveying, VŠB-Technical University of Ostrava, 17. listopadu 15, 708 33 Ostrava-Poruba, Czech Republic, e-mail.: pavel.cernota@vsb.cz, tel.: (+420) 59 732 1234

<sup>4)</sup> Ing., Ph.D; Institute of Geodesy and Mine Surveying, VŠB-Technical University of Ostrava, 17. listopadu 15, 708 33 Ostrava-Poruba, Czech Republic, e-mail.: hana.stankova@vsb.cz, tel.: (+420) 59 732 1234

#### *Streszczenie*

*Naziemny skaning laserowy jest obecnie jedną z najnowszych technologii gromadzenia informacji. Artykuł, napisany w ramach rozwiązania projektu grantowego no.1/0786/10 Scientific Grant Agency of MŠ SR, przedstawia zastosowanie technologii skaningu laserowego do dokumentacji lodu wypełniającego wnętrze Dobszyńskiej Jaskini Lodowej. Szczegółowe pomiary przestrzenne Dużej i Małej Sali w Dobszyńskiej Jaskini Lodowej wykonano za pomocą naziemnego skanera laserowego Leica ScanStation C10 oraz uniwersalnej stacji pomiarowej Trimble®VX™ Spatial Station, za pomocą które, chmura punktów pomiarowych została załączona do wcześniejszych punktów kontroli podziemnej oraz wertykalnej w systemie współrzędnych kartograficznych katastralnej sieci trygonometrycznej Uniform (S-JTSK) oraz, po korekcji, w bałtyckim systemie wertykalnym (Bpv). Do przetwarzania zgromadzonych danych użyty został język programowania Python z zaimplementowaną modyfikacją wprowadzania danych oraz obliczeń parametrów morfometrycznych interpolowanego obszaru z=f(x,y) skalarnego pola dwuwymiarowego.* 

*Słowa kluczowe: Dobszyńska Jaskinia Lodowa, naziemny skaning laserowy, obszar interpolowany, krzywa składana, język Python, SciPy* 

## **Wstęp**

Na podstawie dekretu Ministra Ekonomii Republiki Słowackiej nr 1/1993 z 20 lipca 1993 dotyczącej dokumentacji pomiarów górniczych oraz innych działań prowadzonych w ten sposób, stosuje się postanowienia dotyczące wykonania, skompletowania oraz zachowania dokumentacji pomiarów górniczych i geologicznych jaskini oraz prac mających na celu utrzymanie jaskiń w bezpiecznym stanie [8, 9].

We współpracy z SlovakCaves Administration w Liptowskim Mikulaszu, Dobszyńska Jaskinia Lodowa była miejscem pierwszej fazy terenowych prac pomia-

#### *Summary*

*Terrestrial laser scanners are at present one of the latest Technologies of information collection. The article deals with the uses of laser scanning technology to document the ice filling inside Dobšinská Ice Cave and was written in connection with solution of the grant project no. 1/0786/10 Scientific Grant Agency of MŠ SR. A detailed spatial measurement of the Big and Small Domes in Dobšinská Ice Cave was done with the sue of terrestrial laser scanner Leica ScanStation C10 and universal motored measuring station Trimble®VX™ Spatial Station by which the cloud of points was attached to preserved points of underground control and vertical control in the cartographic coordinate system of Uniform trigonometric cadastral network (S-JTSK) and in Baltic vertical system after settlement. (Bpv). For processing of collected data programming language Python was used which implemented the adjustments of input data sets and calculation of morphometric parameters of interpolation area*  $z=f(x,y)$  *of scalar 2D field.* 

*Keywords: Dobšinská Ice Cave, ice filling, terrestrial laser scanning, interpolation function, spline, Python, SciPy* 

## **Introduction**

Under the decree of Ministry of Economy of the Slovak Republic no. 1/1993 from 20 July 1993 on mining measurement documentation during mining activities and other activities carried this way, the provisions of decree apply to execution, keeping, completion and preserving of mining measurement documentation of cave accessing works and the works of keeping the caves in safe conditions [8, 9].

In cooperation with Slovak Caves Administration in Liptovský Mikuláš, Dobšinská Ice Cave was the place for the first phase of field surveying works

rowych w dniach od 2 do 3 marca 2011. Ich celem był szczegółowy pomiar przestrzenny kopuły oraz ścian wapiennych Małej I Dużej Sali jaskini w celu oszacowania możliwości zastosowania technologii naziemnego skaningu laserowego do monitorowania dynamicznych zmian powierzchni oblodzenia oraz lodu wypełniającego jaskinię. Artykuł koncentruje się na zagadnieniach modelowania oraz derywacji parametrów morfometrycznych struktur przestrzennych lodu gruntowego w Dużej Sali Dobszyńskiej Jaskini Lodowej (Rys. 1) w celu monitorowania trendów i składników sezonowych tych zmian przy użyciu języka programowania *Python*.

### **DobszyńskaJaskiniaLodowa**

Ogrom jaskini, jej nawary i wypełnienia lodowe wywierają na odwiedzających duże wrażenie zarówno emocjonalne jak i estetyczne. Na terenie Republiki Słowacji znajduje się ponad 5500 odkrytych i opisanych jaskiń, które stanowią część naturalnego dziedzictwa tego małego, górzystego kraju. Zainteresowanie ludzi jaskiniami spowodowane jest nie tylko szacunkiem i podziwem kierowanym ku tym niesamowitym tworom natury, ale również naturalną próbą odkrycia i opisania zasad oraz reguł ich morfogenezy i speleogenezy a także trudnymi warunkami, do których zaadaptować się musiała obecna tam fauna. Wszystkie wspomniane powyżej powody powodują, że poprzez badania naukowe podejmowane są próby poznania i zachowania jaskiń dla przyszłych pokoleń.

Zaawansowane cywilizacyjne europejskie społeczeństwo wykazuje silne tendencje w kierunku szczegółowego badania, a także ochrony swojego naturalnego dziedzictwa. Słowacja może być dumna ze swoich unikalnych źródeł i piękna jaskiń, z których aż 44 zaliczanych jest jako państwowe pomniki przyrody. Prawna ochrona jaskiń jest zapewniana przez zapisy Ustawy o ochronie przyrody i narodu – NR SR nr 543/2002.

from 2 till 3 march 2011. Its aim was a detailed spatial measurement of the dome and the limestone walls of the Small Dome and Big Dome of the cave in order to assess options for terrestrial laser scanning technology use to monitor dynamic changes of teh surface ice and ice filling. The article focuses on the issues of modelling and derivation of morphometric parameters of ground ice spatial structure in the Big Dome of Dobšinská Ice Cave (Fig. 1) in order to monitor trend and seasonal components of its change with the use of Python programming language.

## **Dobšinská Ice Cave**

The cave spaces, their sinter and ice filling impress the visitors both emotionally and aesthetically. In Slovak Republic there are now more than 5500 caves known which are part of country's natural heritage. It is not only because of respect and admiration towards these nature's creations but also because of human natural attempt to discover the laws and regularities of their morphogenetics and speleogenesis or demanding conditions their fauna has to adapt to. All the mentioned above are the reasons for their thorough scientific research aimed to know and conserve them for future generations.

Advanced civilized society features the interest in developing and protecting its natural heritage. Slovakia can be proud to unique resources and beauty of caves since 44 out of the total number are declared as national natural monuments. They are irreplaceable proof of live as well as inanimate part of nature development and adaptability and human beings as well as civilization's formation. Legislative protection of the caves is provided by the NR SR no.543/2002 Statute on nature and nation protection

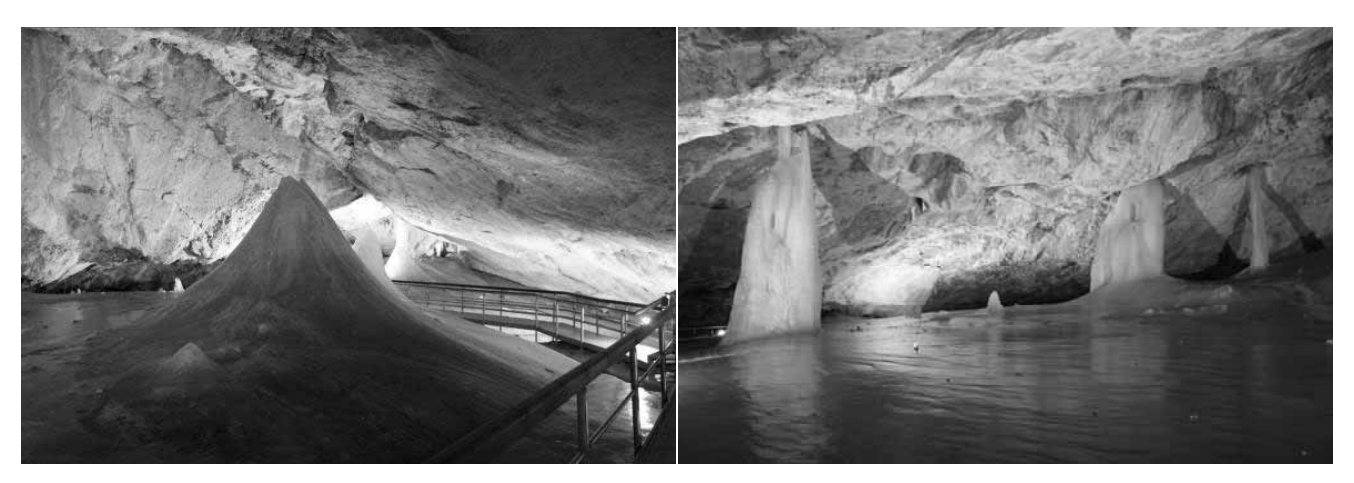

Rys. 1 Mała i Duża Sala w Dobszyńskej Jaskini Lodowej

\_\_\_\_\_\_\_\_\_\_\_\_\_\_

Fig. 1 Small and Big Hall in Dobšinská Ice Cave

\_\_\_\_\_\_\_\_\_\_\_\_\_\_

Określa ona, które jaskinie są chronione jako pomniki przyrody, a które jako najważniejsze, jako państwowe pomniki przyrody. By przeciwdziałać możliwym naturalnym lub antropogenicznym procesom destrukcyjnym jaskiń, ich szaty naciekowej, fauny oraz flory, ochrona jaskiń oparta jest o właściwe badania naukowe.

Dobszyńska Jaskina Lodowa plasuje się wśród najważniejszych jaskiń świata. Jej wspaniała lodowa szata na głębokości od 920 do 950 metrów pozostaje niezmieniona od tysięcy lat. Z tego powodu – unikalnych wartości przyrodniczych, w 2000 roku, została włączoną do światowego dziedzictwa naturalnego. Jaskinia znajduje się na terytorium Rezerwatu Przyrody Stratena w Parku Narodowym "Słowacki Raj". Został on uformowany przez podziemny potok Hnilec w pochodzących ze środkowego triasu wapieniach płaszczowiny strateńskiej [1, 2]. Dobszyńska Jaskinia Lodowa jest częścią systemu jaskiń zwanym Jaskinią Strateńską zawierającą sześć jaskiń: Dobszyńska Jaskina Lodowa, Jaskinia Ducza, Jaskinia Strateńska, Jaskinia Wojskowa, Jaskinia Zielona I Jaskinia Nawarowa (Rys. 2).

Rys. 2

according to which the caves are protected as natural monuments and the most important of them as national natural monuments. To prevent possible natural destructive or anthropogenic processes to the caves and their decor, flora and fauna the caves protection is based on exact scientific research.

Dobšinská Ice Cave ranks among the most important world's caves. Its magnificent ice filling had remained the same for thousands of years in the altitude of only 920 to 950 metres. It was with reason, in 2000, included among unique natural values of world's natural heritage. The cave is in territory of National Natural Reserve Stratená within Slovak Paradise National Park. It had been modelled by paleocreek Hnilec in middle trias steinalm and wetterstein limestone of Stratená sheet [1, 2]. Dobšinská Ice Cave is a part of cave system called Stratenská cave which consists of 6 independent caves: Dobšinská Ice Cave, Duča Cave, Stratenská Cave + Dog Holesy, Military Cave, Green Cave and Sinter Cave (Fig. 2).

Fig. 2

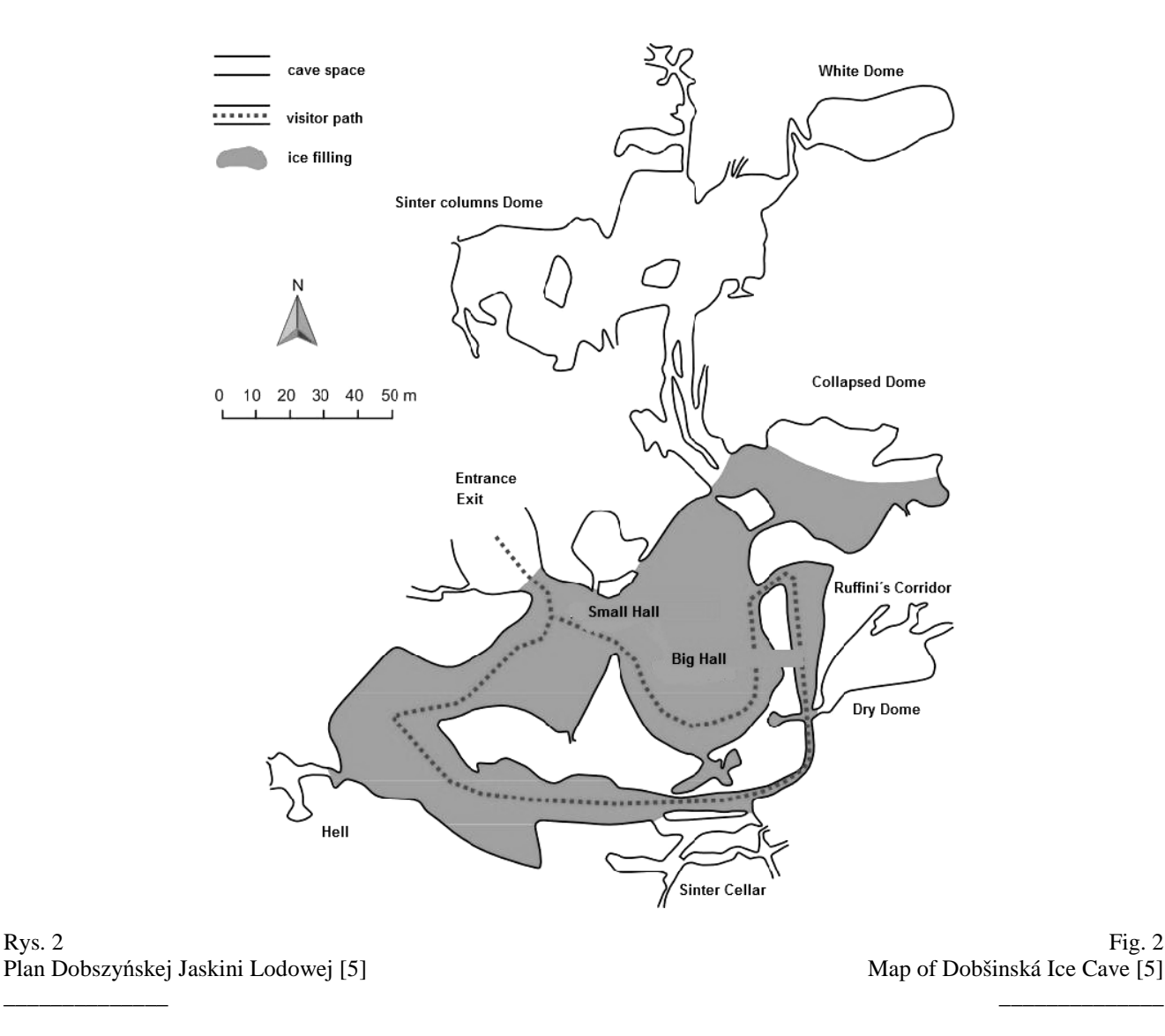

# **Pomiary lodu gruntowego w Dobszyńskiej Jaskini Lodowej**

# *Edycja wejściowych plików danych w języku oprogramowania* **Python**

Szczegółowe pomiary przestrzenne Małej i Wielkiej Sali w Dobszyńskiej Jaskini Lodowej [1, 2] prowadzone były przy użyciu naziemnego skanera laserowego Leica ScanStation C10 oraz uniwersalnej stacji pomiarowej Trimble®VX™ Spatial Station. Horyzontalne i wertykalne połączenie wykonane zostało na podstawie zachowanych punktów horyzontalnego i wertykalnego pola punktów systemie współrzędnych kartograficznych *Uniform* trygonometrycznej sieci katastralnej (S-JTSK) oraz, po odpowiedniej korekcji, w bałtyckim systemie wertykalnym (Bpv).

Podczas przetwarzania wyników pomiarów i mapowania terenowego obserwatorzy i geodeci napotkali, zasadniczo dobrze znany problem, który polega na rozbieżności pomiędzy lewoskrętnym kartezjańskim układem współrzędnych (w Republice Słowacji zazwyczaj S-JTSK, odpowiadający jego aktualnej państwowej implementacji JTSK03), a prawoskrętnym systemem współrzędnych zwykle używanym w oprogramowaniu graficznym i CAD. Wynik bieżących pomiarów terenowych jest listą współrzędnych szczegółowych punktów, których liczba często przekracza nawet tysiąc, w związku z czym problem z orientacją przestrzenną układu współrzędnych zazwyczaj rozwiązywany jest poprzez zmianę współrzędnych osi x i osi y oraz poprzez dodanie do nich przeciwnego znaku w arkuszu obliczeniowym lub w edytorze tekstowym wspomagającym pracę na blokach liczb.

Naziemne skanery laserowy są najnowocześniejszą i bardzo wydajną technologią gromadzenia danych przestrzennych. Końcowy plik zawierający wyniki pomiarowe zawiera miliony punktów, które nie mogą być opracowywane za pomocą standardowych edytorów. W tym przypadku funkcja przekształcania danych nie jest częścią oprogramowania, ale może być rozwiązana przy użyciu prostych skryptów. Język oprogramowania *Python* został wybrany spośród wielu dostępnych języków z powody jego prostoty, wysokiej skuteczności, wsparcia dla rozbudowanych modułów danych oraz kilku innych unikalnych cech. Jeżeli, dla przykładu, chcemy zaznajomić się z kompleksową i rozbudowaną strukturą pliku, piszemy prosty skrypt, nazywając go np. "*citajriadky.py"*, który później poprzez zamianę pliku ASCII skanera trójwymiarowego "*ladova\_plocha.pts"* odczytuje pierwsze sto wpisów, zapisuje je na ekranie do pliku "*ladova plocha CAD.txt*".

Następujący skrypt "*JTSK2CAD.py*" w dalszej obróbce pliku "*ladova\_plocha.pts"*, czyta tylko kompletne wpisy z siedmiu kolumn, których osie x i y są zmienione, a na ekranie i w pliku wyjściowym

# **Ground ice measurement within Dobšinská Ice Cave**

## *Editing of input data files in Python language*

A detailed spatial measurement of Small and Big Domes in Dobšinská Ice Cave [1, 2] was done by a terrestrial laser scanner Leica ScanStation C10 and by motorized universal measuring station Trimble®VX™ Spatial Station. Horizontal and vertical connection was done in preserved points of underground horizontal and vertical point field in cartographic coordinate system Uniform trigonometric cadastral network (S-JTSK) and Baltic Vertical after adjustment (Bpv).

During processing of terrain mapping and measuring results the observers and geodesists come across a generally well known problem which lies in the discrepancy between Cartography Cartesian lefthanded coordinate system (in Slovak Republic usually S-JTSK, resp. its valid national implementation JTSK03) and right-handed coordinate systems usually used in graphical utility software and CAD software. The result of current terrain measurements is the list of coordinates of the detailed points the amount of which counts in hundreds even thousands and the problem with coordinate system orientation is usually solved by x-axis and y-axis coordinates substitution and by adding a negative mark to those coordinates in spreadsheet or text editors supporting the work with column blocks.

Terrestrial laser scanners are the latest and very efficient technology of spatial information collection. The resultant files of the measured points count in millions of points which cannot be edited by standard editors. In case such a function is not part of particular software then the problem mentioned can be resolved by the use of simple programs (scripts). Python was used out of many available because of its simplicity, high efficiency, support of expansion modules and some other unique features. If, for example, we need to familiarize with an extensive file structure, we write a simple script which we name e.g. "*citajriadky.py*" which then from exchange ASCII file of 3D scanner "*ladova\_plocha.pts*" reads the first 100 lines, writes them on the screen and into the file "*ladova\_plocha\_CAD.txt*".

The following script "*JTSK2CAD.py*", for further processing from "*ladova\_plocha.pts*" file, only reads the complete lines of seven columns in which x-axis and y-axis are exchanged and on the screen and in the output file "*ladova\_plocha\_CAD.txt*" it is written with

"*ladova\_plocha\_CAD.txt*" zapisywane są z przeciwnym znakiem i z zaokrągleniem wysokości do rzeczywiście osiąganej wartości w milimetrach.

```
ifile = open('ladova_plocha.pts','r') # opens file for reading 
ofile = open('ladova_plocha100.txt','w') #opens file for writing 
i=1for line in ifile: 
  print line # output on the screen
   ofile.write(line) # output into the file 
  i=i+1 if i > 100: # reads only first 100 lines 
    break 
ifile.close(); ofile.close()
```
Skrypt 1 – *citajriadky.py* Script 1 – *citajriadky.py*

```
""" JTSK2CAD.py """ 
ifile = open(' ladova_plocha.pts ','r') # opens file for reading 
ofile = open('ladova_plocha_CAD.txt','w') #opens file for writing 
for line in ifile: 
  # lines splitting into the fileds 
 fields = line.split() # text conversion into real numbers (float) 
 if only(fields) == 7:
  x = float(fields[1])y = float(fields[0])z = float(fields[2]) ofile.write('%.3f %.3f %.3f\n' % (-x,-y,z)) 
   print '%%12.3f %12.3f %9.3f\n' % (-x,-y,z) 
ifile.close(); ofile.close()
```
Skrypt 2 – *JTSK2CAD.py* Script 1 – *JTSK2CAD.py* 

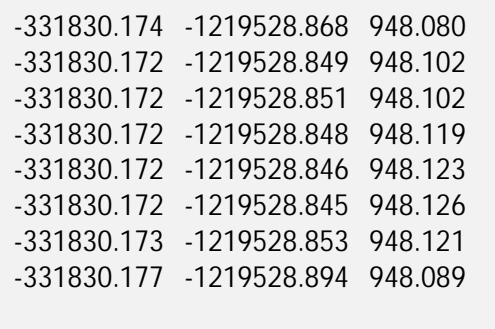

Plik 1 – *ladova\_plocha\_CAD.txt* File 1 – *ladova\_plocha\_CAD.txt*

### **Kompleksowy cyfrowy model uwypukleń lodu gruntowego**

W celu niezawodnego monitoringu zmian lodowego pokrycia gruntowego w czasie modelowania jego struktury przestrzennej określone zostały morfometryczne wartości przestrzeni interpolacji *z=f(x,y)* z dwuwymiarowego pola skalarnego. Obecnie znane funkcje aproksymujące funkcje sklejane zostały użyte do analizy morfometrycznej i przepisania ich do języka *Python* [4].

### **Complex digital model of ice ground relief**

For reliable monitoring of the time changes of the ice floor and its modelling as a spatial structure the morphometric values of interpolation space  $z=f(x,y)$  from the scalar 2D field have to be determined. Out of known approximating functions the thin-plate spline function was used for morphometric analysis and rewritten into python language [4].

$$
f(x, y) = a_0 + a_1 x + a_2 y + \sum_{k=1}^{n} b_k d_k^2 \ln d_k^2
$$
 (1)

gdzie: where:

$$
d_k^2 = (x - x_k)^2 + (y - y_k)^2
$$

*k*

1

i minimalizuje funkcjonały and minimizes functional

$$
F(f) = \iint_{R} \left[ \left( \frac{\partial^2 f(x, y)}{\partial x^2} \right)^2 + \left( \frac{\partial^2 f(x, y)}{\partial y^2} \right)^2 + \left( \frac{\partial^2 f(x, y)}{\partial x \partial y} \right)^2 \right] dx \, dy \tag{2}
$$

w przypadku spójności funkcji. Rozwiązanie *n+3* równań dla trzech niewiadomych *n +3*:

 in case of function coherence. Solution of *n+3* equations for the three unknowns *n+3*:

$$
\sum_{k=1}^{n} b_k = 0
$$
\n
$$
\sum_{k=1}^{n} b_k x_k = 0
$$
\n
$$
\sum_{k=1}^{n} b_k y_k = 0
$$
\n
$$
a_0 + a_1 x + a_2 y + \sum_{k=1}^{n} b_k d_k^2 \ln d_k^2 = z_k
$$
\n(3)

definiują nieznane parametry  $a_0$ ,  $a_1$ ,  $a_2$ ,  $b_1...b_n$  które określają przestrzeń interpolacji pola skalarnego zmiennych stanu n punktach  $B_k$ , k=1...n pola R. Rozwiązanie (3) otrzymano metodą inwersyjną w języku programowania *Python* przy użyciu modułu dla obliczeń inżynieryjnych i naukowych [3] *NumPy, SciPy http://www.scipy.org/*. Plik dotyczący danych objętościowych otrzymany ze skanera trójwymiarowego (Rys. 3), wymagającego głównej pamięci komputera, obszar lodu gruntowego został podzielony na obszary interpolacji o rozmiarach 5×5 m. Warunki graniczne interpolacji funkcjami sklejanymi dla skanera trójwymiarowego zostały zdefiniowane jako pasy o szerokości 5 m przyległe do interpolowanego obszaru. Dla pomiaru prowadzonego na sposób tachymetryczny za pomocą uniwersalnej stacji pomiarowej Trimble VX Spatial Station rozważono wszystkie punkty dające refleks w pryzmacie. W obu przypadkach funkcja interpolacyjna wygenerowała wyniesienie punktów w interpolowanym obszarze R o gęstości 1×1 cm. (Rys. 4, Rys. 5).

defines the unknown parameters  $a_0$ ,  $a_1$ ,  $a_2$ ,  $b_1...b_n$ which define the interpolation space of the scalar field of the state variables in *n* points  $B_k$ ,  $k=1...n$ field R. The solution (3) was done by inverse method in programming language Python with the use of modules for engineering and scientific calculations [3] NumPy, resp. SciPy http://www.scipy.org/. With regard to volume of data files processed from 3D scanner (Fig. 3) which is demanding on computer main memory, the area of ground ice was divided into interpolation areas (squares) with the size of *5×5 m*. Boundary conditions of spline interpolation for 3D scanner were defined from the strip adjacent to interpolation area with the width of *0.5 m*. For the points measured in tachymetric way by the universal measuring station Trimble VX Spatial Station all the points measured to reflective miniprism were considered. In both examples the interpolation function (1) generated the altitude of points in interpolation area R, density of  $1\times1$  cm (Fig. 4, Fig. 5).

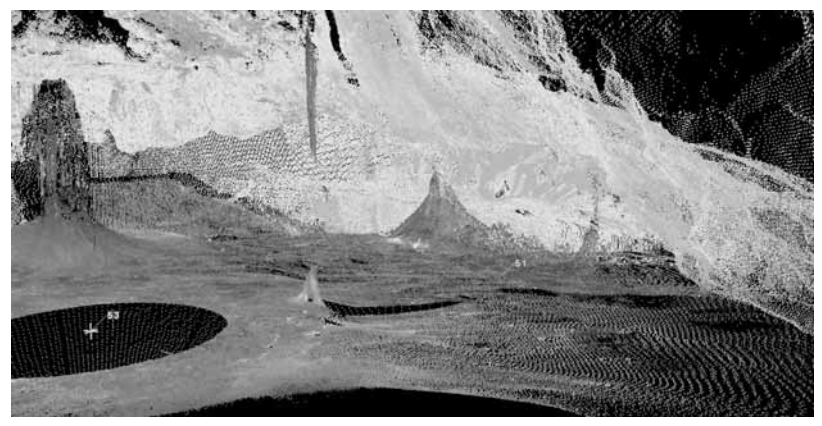

# Rys. 3

\_\_\_\_\_\_\_\_\_\_\_\_\_\_

\_\_\_\_\_\_\_\_\_\_\_\_\_\_

\_\_\_\_\_\_\_\_\_\_\_\_\_\_

Zestaw mierzonych punktów przestrzennych z przestrzennych punktów skanera Leica ScanStation C10

Fig. 3 The set of measured spatial points from spatial points of scanner Leica ScanStation C10

\_\_\_\_\_\_\_\_\_\_\_\_\_\_

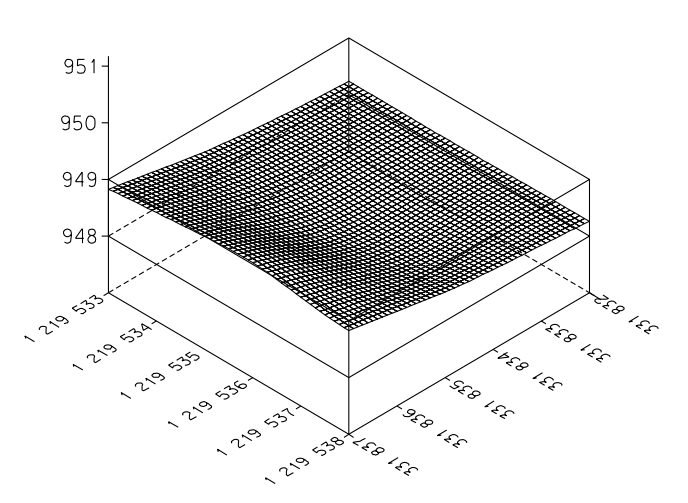

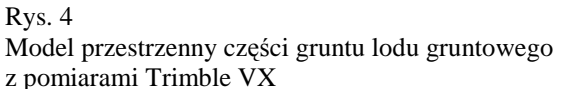

Fig. 4 Spatial model of the ice ground section from Trimble VX measurements \_\_\_\_\_\_\_\_\_\_\_\_\_\_

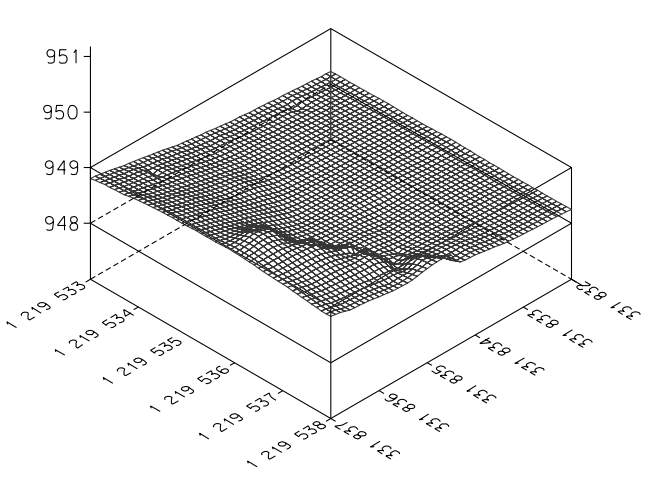

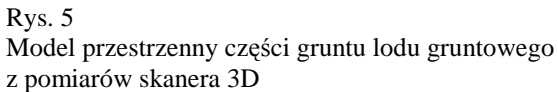

Fig. 5 Spatial model of the ice ground section from 3D scanner measurements

\_\_\_\_\_\_\_\_\_\_\_\_\_\_

Rys. 6 i 7 przedstawiają przestrzenne zróżnicowanie funkcji interpolacji obszaru R w dziedzinie badań z użyciem izolinii.

Figures 6 and 7 present the spatial differentiation of the interpolation function in R area with the use of isolines.

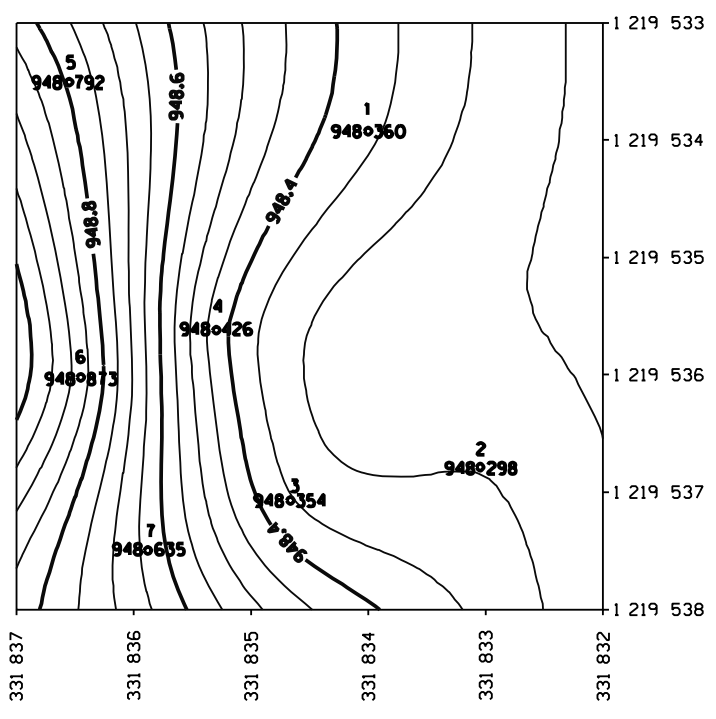

Rys. 6 Izolinie sekcji lodu gruntowego z pomiarami Trimble VX

\_\_\_\_\_\_\_\_\_\_\_\_\_\_

Fig. 6 Isolines of the ice ground section from Trimble VX measurements \_\_\_\_\_\_\_\_\_\_\_\_\_\_

Fig. 7

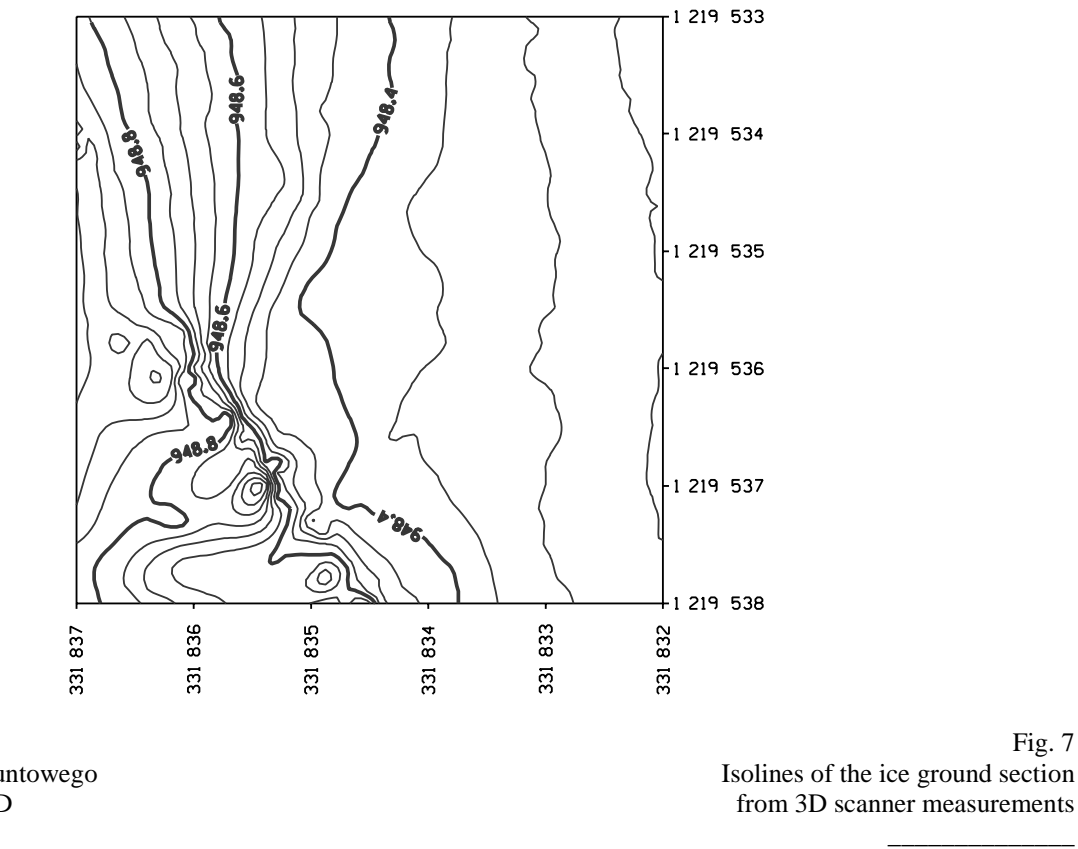

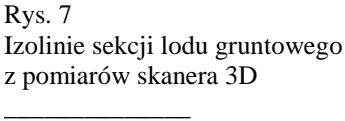

Dobrze znanym faktem jest, że obiekty lodowe, wzdłuż których znajdują się inne obiekty z przezroczystego materiału nie są najlepsze do szacowania ich kształtu przy pomocy metody wykorzystującej skaner laserowy, odpowiednie wszystkie metody bazujące na użyciu telemetrii laserowej jako pomiaru punktu odbicia promienia zależą od składu materiału, jego klarowności, kąta padania I innych nie tylko na powierzchni badanego obiektu. W badanej przestrzeni interpolacji znajduje się siedem punktów kontrolnych współrzędnych przestrzennych, które były mierzone za pomocą pryzmatu ze stacji pomiarowej Trimble VX Spatial Station. Przy użyciu interpolacji metodą funkcji sklejanych [4, 6] z zestawu punktów przestrzennych wyznaczonych za pomocą naziemnego skaningu laserowego przy pomocy Leica ScanStation C10, określone zostały wysokości z<sub>(2)</sub> dla każdego punktu kontrolnego. Różnice wysokości w interpolowanym obszarze R leżały w przedziale <-144,15> mm (Tablica 1, Rys. 8). Więcej informacji na temat tworzenia DMT są w [7].

Naniesione wartości  $\Delta z_{(2-1)}($ wykres 1) w siedmiu punktach obszaru interpolacji R umożliwiają nam, przy pomocy współczynników określić funkcję interpolacji kształtu (1) dla generowanych poprawek dla punktów znajdujących się na powierzchni badanego lodu gruntowego otrzymanych z naziemnego skanningu laserowego. Funkcja jest przedstawiona graficznie na Rys. 9 i 10.

It is a well known fact that the ice objects along with other objects made of transparent or clear materials are not the most suitable ones to estimate their shape with the use of laser scanning method, resp. all the methods based on the use of laser telemeters as the point of beam reflection depends on its composition, clarity, angle of incidence etc. and is generally not on the object surface. In the researched interpolation area there are 7 checkpoints the spatial coordinates of which were measured with a reflective prism of Trimble VX Spatial Station. For these checkpoints, with the use of thin-plate spline interpolation method [4, 6] the heights  $z_{(2)}$  were determined from the set of measured spatial points from terrestrial laser scanning with Leica ScanStation C10. The height differences in the interpolation area R lie in the interval <-*144,15>mm.*(Chart 1, Fig. 8). More information about creating DMT are in [7].

Introducing values  $\Delta z_{(2-1)}$  (Chart1) in 7 points of interpolation area R enables us, with the use of coefficients, to determine interpolation function of the shape (1) in order to generate corrections of the ice ground points of terrestrial laser scanning. The function is graphically presented in Figure 9 and Figure 10.

Tablica 1

Węzłowe punkty interpolacji powierzchni sekcji lodu gruntowego

Chart 1 Nodal points of interpolation area of ice ground section

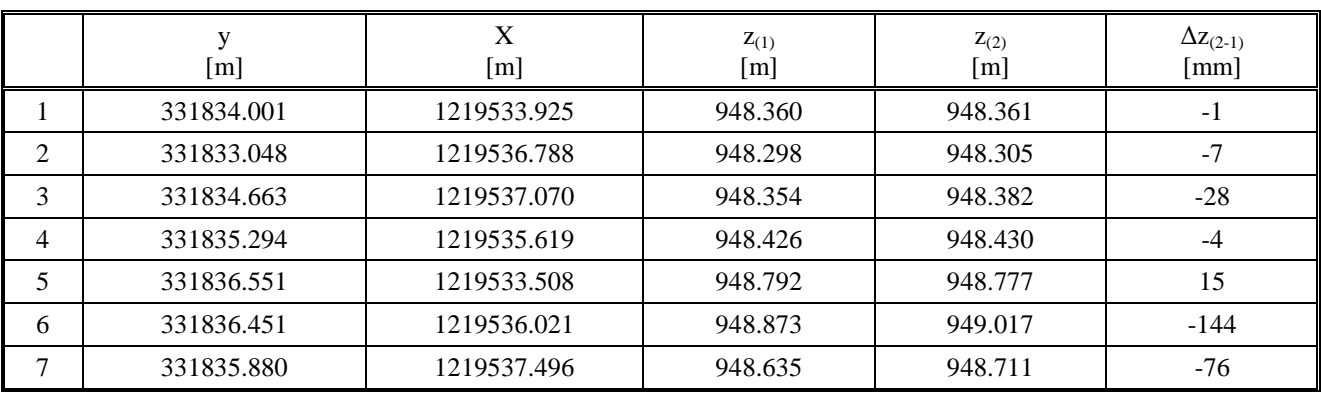

#### **Opisy:**

- *z(1) Współrzędne przestrzennych punktów mierzone za pomocą pryzmatu ze stacji pomiarowej Trimble VX Spatial Station*
- *z(2) Punkty wysokości określone z zastosowaniem interpolacji metodą funkcji sklejanych (1) z zestawu punktów przestrzennych wyznaczonych za pomocą naziemnego skaningu laserowego Leica ScanStation C10*

#### **Captions:**

- *z(1) Spatial coordinates of the points measured with a reflective prism* of *Trimble VX Spatial Station*
- *z(2) Points heights defined with the use of thin-plate spline interpolation function (1) from the set of measured spatial points from terrestrial laser scanning with Leica ScanStation C10*

 $\Delta z_{(2-1)}$   $z_{(2)}$ - $z_{(1)}$ 

 $\Delta z_{(2-1)}$   $z_{(2)}$ - $z_{(1)}$ 

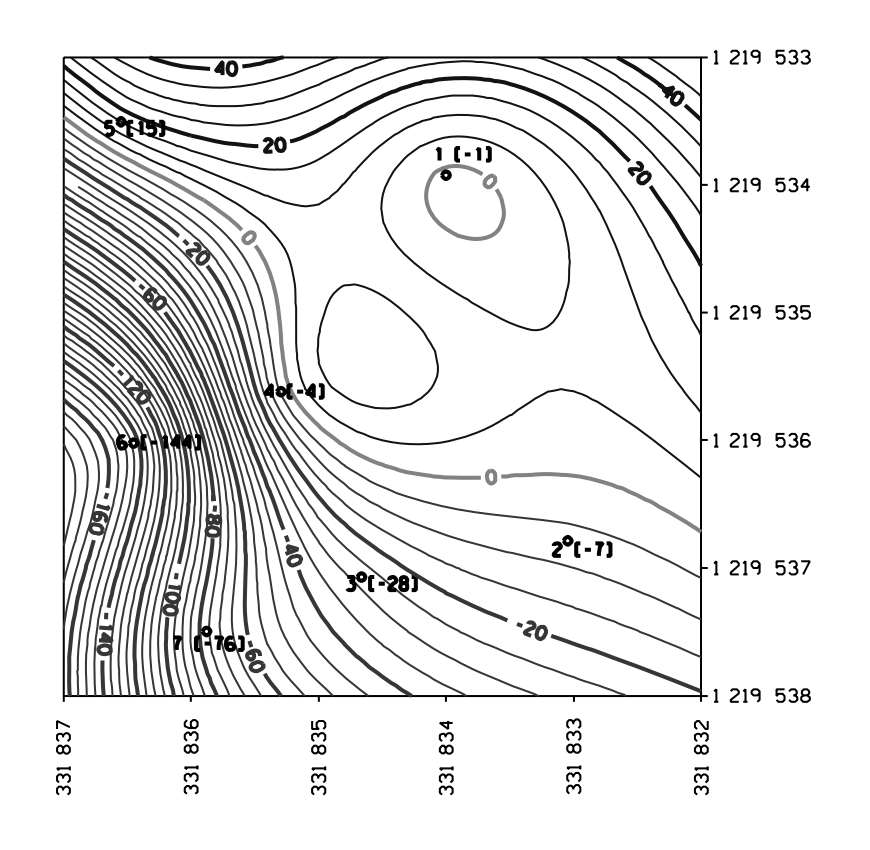

Rys. 8 Izolinie korekt punktów określonych za pomocą naziemnego skanera laserowego

\_\_\_\_\_\_\_\_\_\_\_\_\_\_

Rys. 9

\_\_\_\_\_\_\_\_\_\_\_\_\_\_

Fig. 8 Isolines of corrections for points defined with the use of terrestrial laser scanner

\_\_\_\_\_\_\_\_\_\_\_\_\_\_

Fig. 9

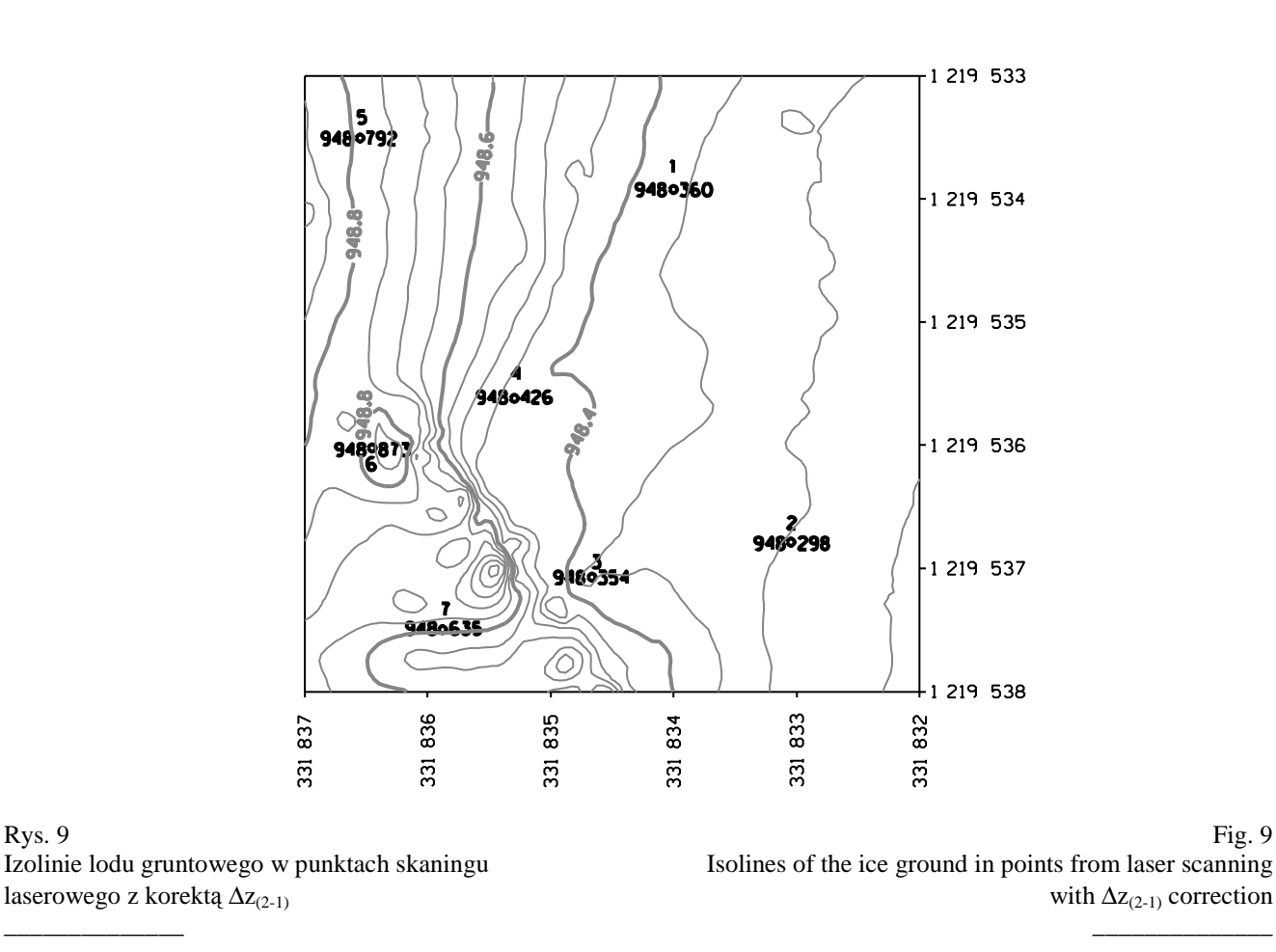

 *Inżynieria Mineralna — LIPIEC – GRUDZIEŃ < 2012 > JULY – DECEMBER — Journal of the Polish Mineral Engineering Society* 40

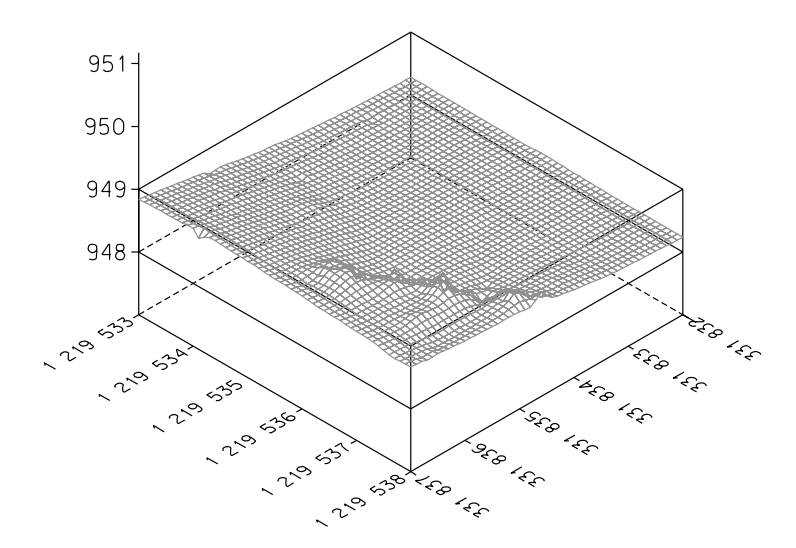

Rys. 10 Model przestrzenny obszaru interpolacji lodu gruntowego mierzona skanerem 3D z korektą  $\Delta z_{(2-1)}$ 

Fig. 10 Spatial model of the interpolation area of the ice ground as measured by 3D scanner with  $\Delta z_{(2-1)}$  correction \_\_\_\_\_\_\_\_\_\_\_\_\_\_

#### **Podsumowanie**

\_\_\_\_\_\_\_\_\_\_\_\_\_\_

W artykule zaprezentowano wyniki doświadczenia przebiegającego przy użyciu naziemnego skaningu laserowego w procesach monitorowania lodu gruntowego w Wielkiej Sali Dobszyńskiej Jaskini Lodowej. Pomimo tego, że użycie tej metody oraz innych metod telemetrycznych do pomiarów lodu gruntowego nie jest zbyt odpowiednie ze względu na optyczne właściwości lodu, została ona użyta ponieważ istnieje kilka miejsc w Dobszyńskiej Jaskini Lodowej gdzie poruszanie się człowieka jest ograniczone ze względów bezpieczeństwa lub może stwarzać zagrożenie dla wypełnienia lodowego i cennej szaty naciekowej. Innym powodem ich użycia jest fakt, że skaning laserowy jest potężnym narzędziem pomiarowym, który umożliwia pomiary powierzchni z nieporównywalnie większą dokładnością i wydajnością niż standardowe metody geodezyjne. W artykule zaprezentowano przypadek, kiedy punkty interpolowanej przestrzeni zostały zmierzone z wystarczającą dokładnością przy użyciu metody tachymetrycznej lub innym metod geodezyjnych, które potrafią definiować parametry morfometryczne funkcji interpolacyjnej na określonym obszarze. Funkcja przypisała poprawki dla punktów wyznaczonych przy pomocy naziemnego skaningu laserowego.

*Artykuł został napisany w ramach realizacji programu VEGA nr 1/0786/10 "Badanie dynamiki wypełnień lodowych w jaskiniach przy użyciu metod bezkontaktowych w odniesieniu do ich bezpieczeństwa i zrównoważonego wykorzystania jako części naturalnego dziedzictwa Republiki Słowacji" oraz projektu "Centrum badawcze dla otrzymywania i przetwarzania zasobów ziemskich – faza druga" przy pomocy programu badawczo-rozwojowego fundowanego przez Europejski Fundusz Rozwoju Regionalnego (kod ITMS: 26220120038).* 

### **Conclusion**

The article presents empirical experience obtained from the use of terrestrial laser scanners in the process of monitoring the ground ice of Dobšinská Ice Cave's Big Dome. Although the ground ice measurement with the method of terrestrial laser scanning or other measuring methods using laser telemeters is not suitable because of ice optical qualities, there are few places in Dobšinská Ice Cave where movement of people is limited due to safety reasons or it could be due to potential damage to ice filling and decor. The other reason for its use is the fact that laser scanning is a powerful measurement device which measures the object surface with incomparably higher density and efficiency than standard geodetic methods. The article has presented the case when the points of interpolation area are measured with sufficient accuracy with the use of tachymetric or other geodetic method which can define morphometric parameters of interpolation function in the certain area. The function assigns the corrections to the points of laser terrestrial scanning.

*The article was written within solution of VEGA no. 1/0786/10 "Research of caves' ice filling dynamics with the use of contactless methods with regard to their safe and sustainable use as a part of Slovak Republic natural heritage" and project "Excellent research centre for obtaining and processing of earth resources – 2nd phase" within Research and Development operational program granted by European Regional Development Fund (code ITMS: 26220120038).*

#### **Literatura – References**

- *1. Bella P.: Glaciálne ablačné formy v Dobšinskej ľadovej jaskyni. Aragonit, 8, 3–7. ISSN 1335-213X, 2003.*
- *2. Bella P.: Rovné podlahové ľadové povrchy v zaľadnených jaskyniach (Dobšinská ľadová jaskyňa, jaskyňa Scărişoara). Aragonit, 10, 12–16. ISSN 1335-213X, 2005.*
- *3. Langtangen, P.: Python scripting for computational science. Springer, 2005, ISBN 3540294155*
- *4. Mičietová, E., Minárová, O.: Komplexný digitálny model reliéfu a interpolačné metódy. Geodetický a kartografický obzor, ročník 34/76, 1988, č. 7, s. 165-173.*
- *5. Tulis J., Novotný L.: Dobšinská ľadová jaskyňa Ice cave 136 years from its discovery, The 2nd International Workshop On Ice Caves, Liptovský Mikuláš, Knižné centrum Žilina, 2006, s. 103, ISBN 978-80-8064-279-2*
- *6. Mikulenka V., Kapica R., Sládková D.:. The potential of photogrammetry for object monitoring in undermined areas. Acta Montanistica Slovaca. 2011, roč. 16, č. 4, s. 262-269. ISSN 1335-1788*
- *7. Sládková D., Kapica R., Vrubel M.: Global navigation satellite system (GNSS) technology for automation of surface mining, International Journal of Mining, Reclamation and Environment, Taylor & Francis 25:3, 284-294, ISSN 1748-0930 (Print), 1748-0949 (Online)*
- *8. Cała M., Paluch M., Tajduś A.: Static formulation of mass points method for calculation of joint displacement and axial forces in the members of space truss Archives of Mining Sciences; ISSN 0860- 7001. — 2011 vol. 56 no. 3 s. 427–440*
- *9. Lewkiewicz-Małysa A., Konopka E., Macuda J.: Waste reservoir water management by the injection to the rock mass method, Mineralia Slovaca; ISSN 0369-2086. — 2007 roč. 39 č. 3 s. 11*